## RB 15 Donauwörth - Ulm

Sa 11.5.

## 20:00 frühere Abfahrt 20:51 Ersatzverehr mit Bus

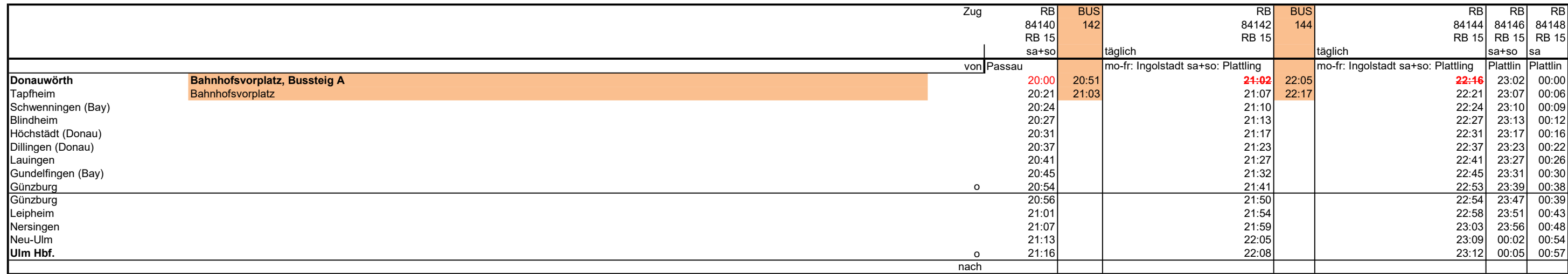

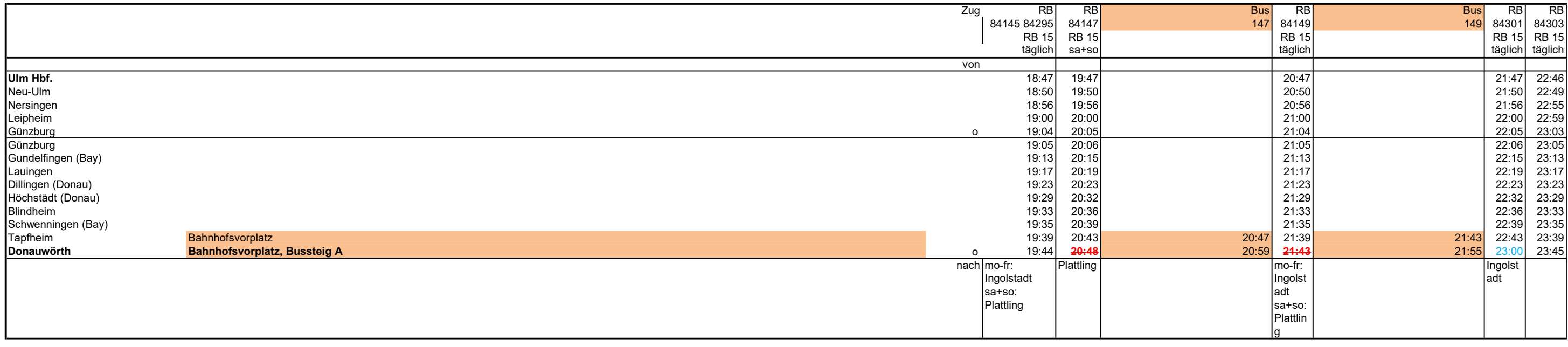

23:00 spätere Ankunft 20:47 Ersatzverkehr mit Bus

## RB 15 Ingolstadt - Donauwörth

Sa 11.5.

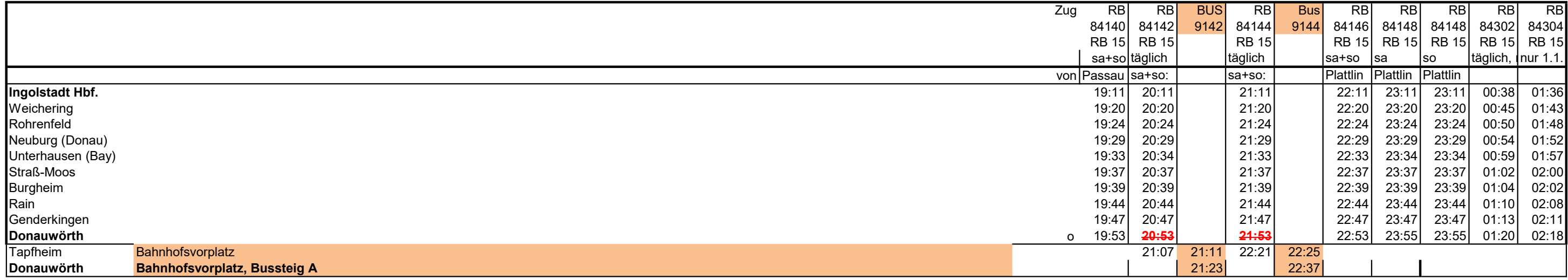

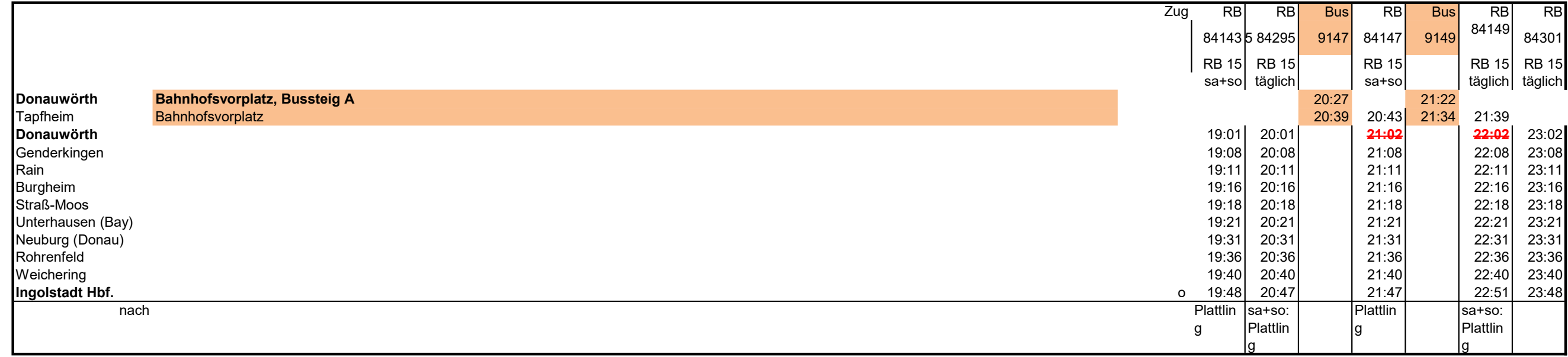